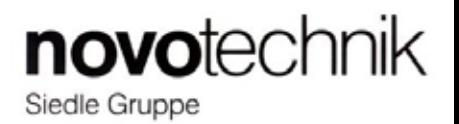

# **コンテンツ**

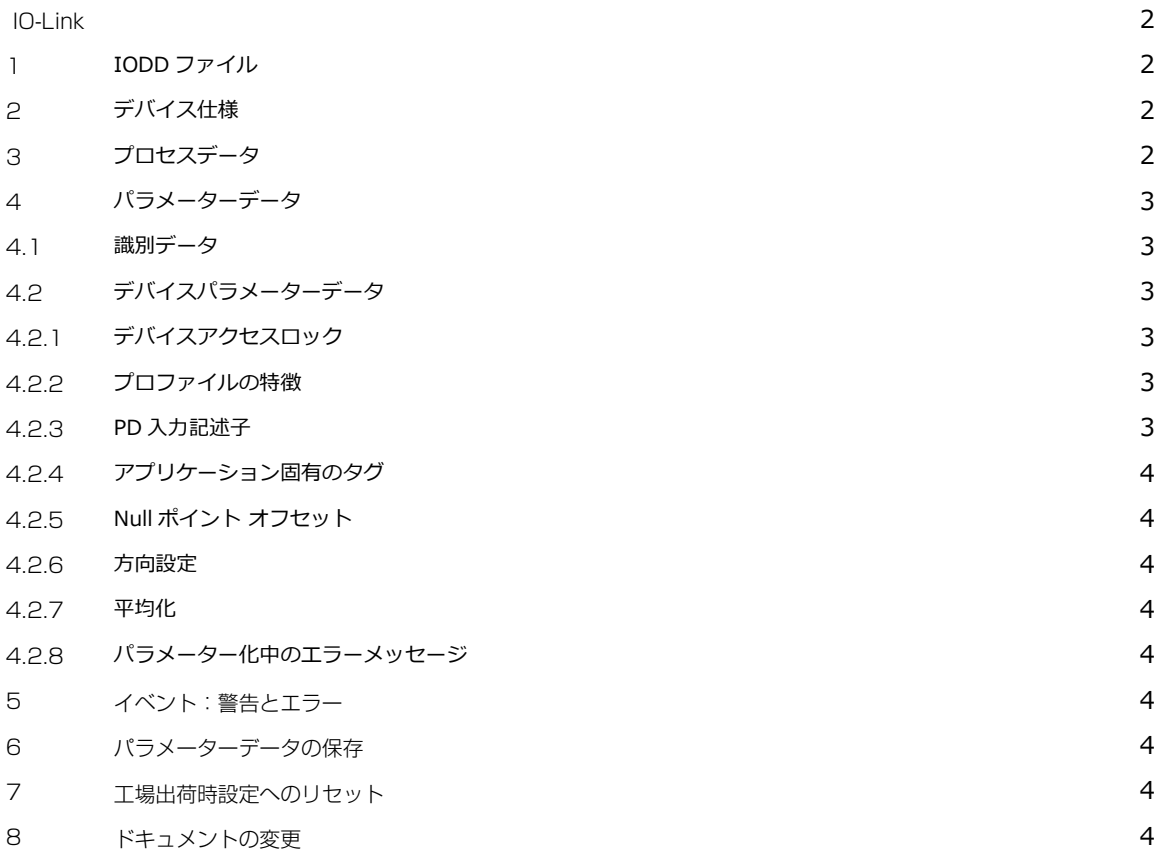

# **ロータリーセンサ用 ユーザーズマニュアル IO-Link/ User manual IO-Link for Rotary Sensors**

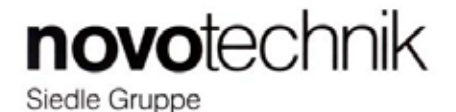

# **Link-IO**

このドキュメントは、標準の IO-Link プロトコルの Novotechnik センサプロトコルの実装について記載しています。 このドキュメントを正しく理解するには、IO-Linkの基本的な知識が必要です。 作成された定義のほとんどは、次の IO-Link 標準仕様に準拠しています。 これらの仕様が提供するすべての機能を利用するには、それらに関する知識が必須です。 センサは、IEC 61131-9 に準拠した IO-Link スマートセンサープロファイル仕様 (エディション 2011) をサポートします。

IO-Link インターフェースは、24V パルス変調を備えた UART プロトコルに基づくポイントツーポイント接続です。 データは、IO-Linkプロトコルを使用して IO-Link マスターと IO-Link デバイス間で周期的に交換されます。 プロトコルには、プロセスデータが含まれており状態の決定、または構成のために追加のデータも要求されています。

# 1 IODD ファイル

一般的な IO-Link プロジェクションツールに統合するために、IO デバイス記述 (\* .IODD) ファイルが提供されています。 IODD ファイルは下記よりダウンロードできます。

 $\Rightarrow$  IODD see file Product series IODD model. zip (https://www.novotechnik.de/en/downloads/operating-manuals/)

## **デバイス仕様 2**

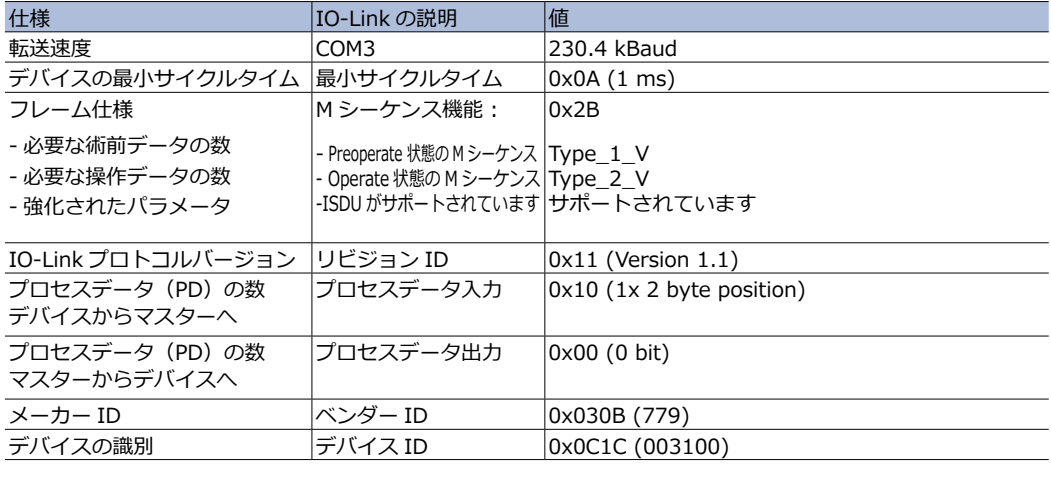

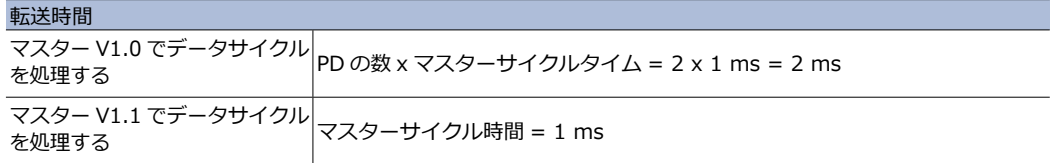

# **プロセスデータ 3**

プロセスデータは周期的に送信されます。 センサは、 IO-Link インターフェースを介して符号付き整数値を出力します。

例: 16 ビット = ポジション。

この整数値は、工場出荷時のデフォルトの null ポイントに関連する絶対角度です。

ポジションデータの分解能: 360°で14 ビット

工場出荷時のデフォルトの null ポイントは、パラメーター 「null ポイントオフセット」を介してシフトできます。

プロセスデータ 0x0000 ... 0x3FFF の有効性は、PD 有効情報 (プロセスデータ有効) によって確認されます。

エラーの場合、ポジションマーカーまたは磁石が検出されない場合、エラー値 0x7FFC が出力され、データは無効 (PD 無効ビット) として 。ラベル付けされています

ヒント: IO-Link 機能の PD 無効ビットは、IO-Link マスターごとに異なる方法で処理されます (それぞれのマスターマニュアルを参照してください)

# **ロータリーセンサ用 ユーザーズマニュアル IO-Link/ User manual IO-Link for Rotary Sensors**

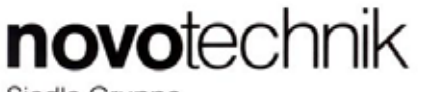

Siedle Gruppe

# **パラメーターデータ 4**

デバイスパラメーターは、非周期的に、IO-Link マスターの要求に応じて交換されます。 センサへの入力 (書き込み)、またはセンサーから出力 (読み取り) ができます。デバイスの状態は、「オンリクエストデータオブジェクト」を使用して パラメーター値を書き込むことができます。

### **識別データ 4.1**

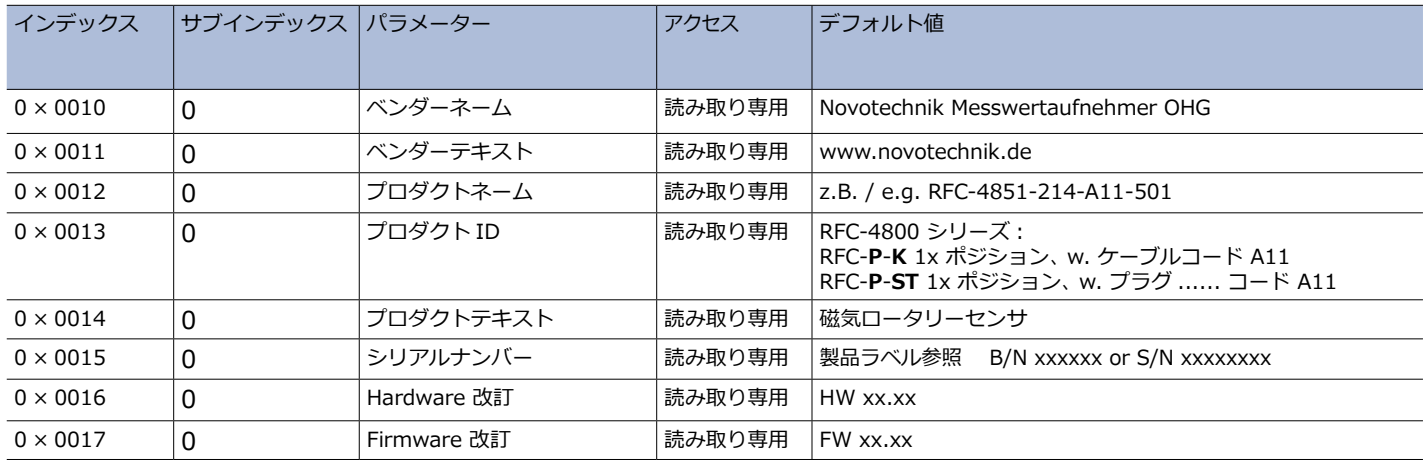

#### **デバイスパラメーターデータ 4.2**

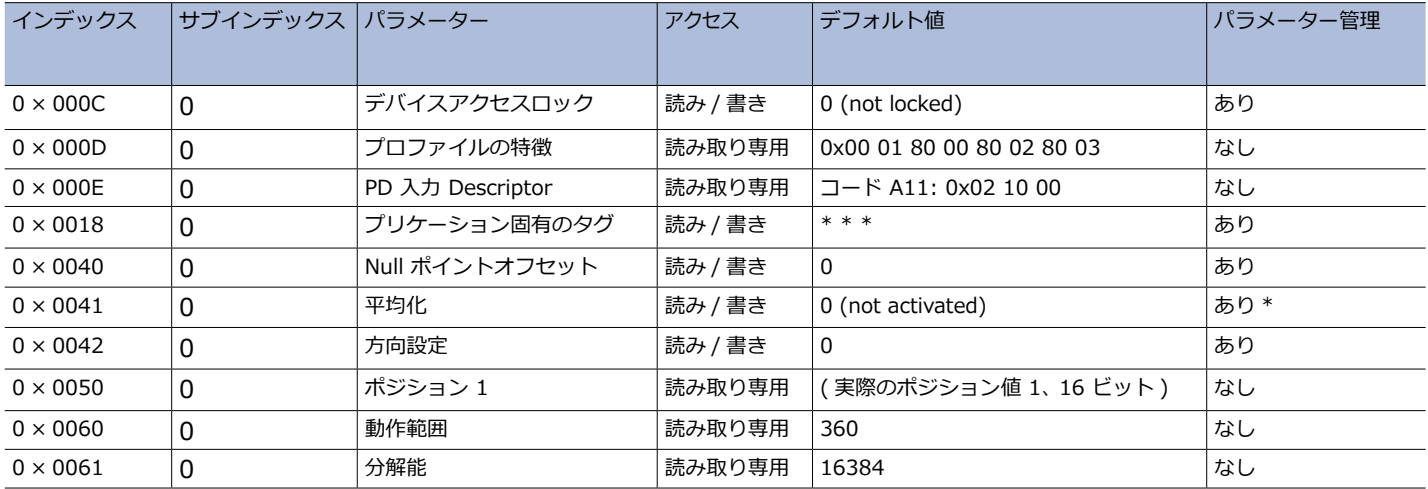

。操作中に変更可能\*)

。<br>プロセスデータは、 10ms 後に有効なプロセスデータの出力が更新されるまで無効です。

## **デバイスアクセスロック 4.2.1**

このパラメーターを使用すると、パラメーター・マネージャーの機能をアクティブまたは非アクティブにすることができます。 パラメータマネージャをロックするには、2バイト値のビット#1を「1」(ロック)に設定する必要があります。ロックを解除するには、 ビット#1を「0」に設定します。

#### **プロファイルの特徴 4.2.2**

このパラメーターは、IO-Linkデバイスでサポートされているプロファイルを示します。 。センサはスマートセンサプロファイルをサポートします

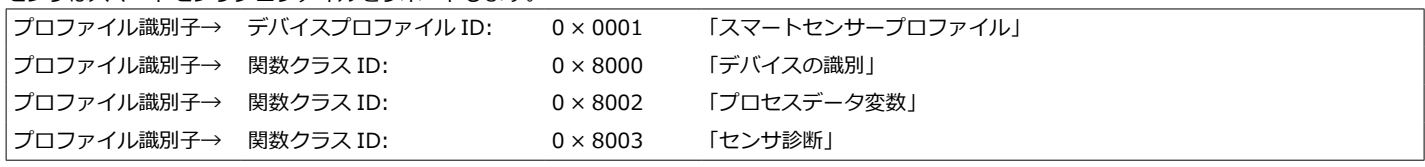

#### 4.2.3 PD 入力記述子

このパラメーターは、使用されるプロセスデータ変数の構成を記述します。 センサはプロセスデータを処理します. 次のように変数:

|0 × 000E サブインデックス 0:  $0 \times 0$ 2 → Data タイプ = = U Integer T  $0 \times 10 \rightarrow$  データサイズ = 16 ビット  $0 \times 00 \rightarrow$ オフセット = 0 ビット

# **ロータリーセンサ用 ユーザーズマニュアル IO-Link/ User manual IO-Link for Rotary Sensors**

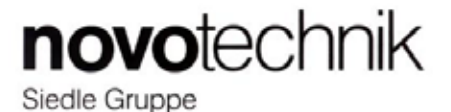

## **アプリケーション固有のタグ 4.2.4**

このパラメーターにより、IO-Link デバイスに任意の 32 バイトの文字列を割り当てることができます。 これは、アプリケーション固有の識別のために使用でき、パラメーターマネージャーで適用されます。 アクセスはサブインデックス0を介して行われます。

#### 4.2.5 Null ポイントオフセット

プロセスデータ値と同じように、このパラメーターは符号付き16 ビットの10 進値です。 Null ポイントオフセットは、磁石またはポジションマーカーなしで実行できます。 値は工場出荷時のデフォルトの Null ポイントに追加されます。単純なオフセットとして:分解能に対応する最大値、最大、16384 インクリメント。 アクセスはサブインデックス0を介して行われます。

#### **方向設定 4.2.6**

このパラメーターを使用して、回転方向を設定できます。 0:磁石またはポジションマーカーを表示した cw 1:磁石またはポジションマーカーを表示した ccw

#### **平均化 4.2.7**

出力フィルタの動作は、出力信号の信号ノイズを平滑化するために調整できます。 これにより、より良い繰り返し精度を実現します。

0 移動平均なし

1 (2 または 3) 4 (16 または 64) の値の移動平均

#### **パラメータ化中のエラーメッセージ 4.2.8**

パラメーター化が失敗した場合、次の IO-Link エラーメッセージが保存されます。

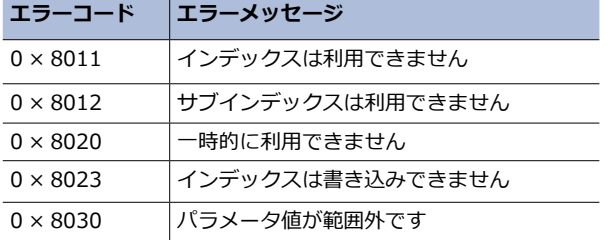

#### 5 イベント:警告とエラー

イベントが発生すると、センサはいわゆる「イベントフラグ」を設定します。 イベントがマスターによって読み取られている間、パラメーターはありません。データ交換が可能です。

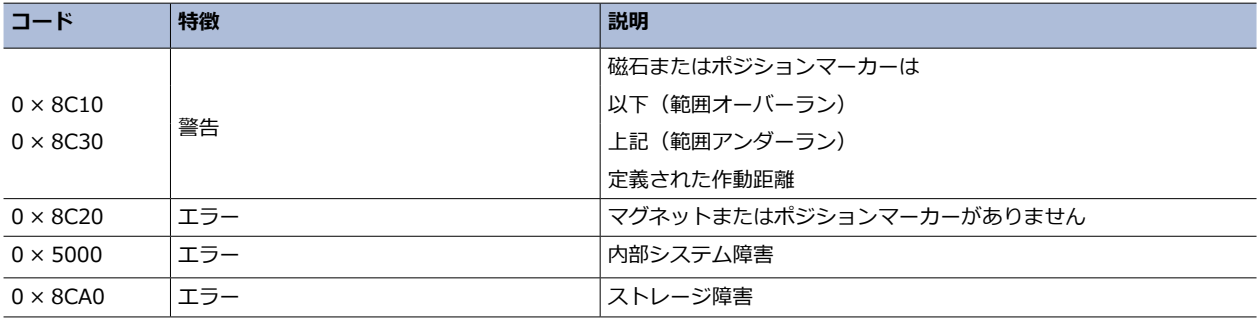

#### **パラメーターデータの保存 6**

構成ツールと IODD によって設定されたデバイスパラメーターは、不揮発性で保存されます。 これらは、構成ツールまたは PLC を介して、いつでも変更してセンサに再保存できます。 デバイスは、パラメーターの変更をマスターに確認します。

#### **工場出荷時設定へのリセット 7**

工場出荷時のデフォルト設定へのリセットは、インデックス 0x0002 サブインデックス 00 のコマンド 0x80 で実行されます。

#### **ドキュメントの変更 8**

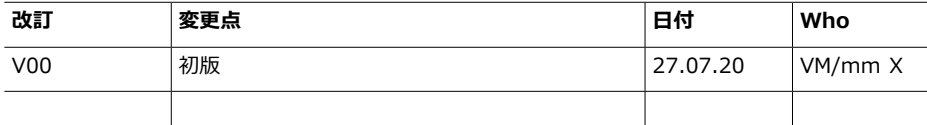

■各種お問合せ ㈱ビー・アンド・プラス  $755-0311$ 2452-5 埼玉県比企郡小川町高谷 E-mail: NovotechnikJP@b-plus-kk.jp

(株ビー・アンド・プラスは novotechnik 社の正規日本代理店です。